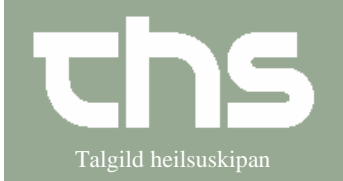

Grupper og administration af grupper Talgild heilsuskipan

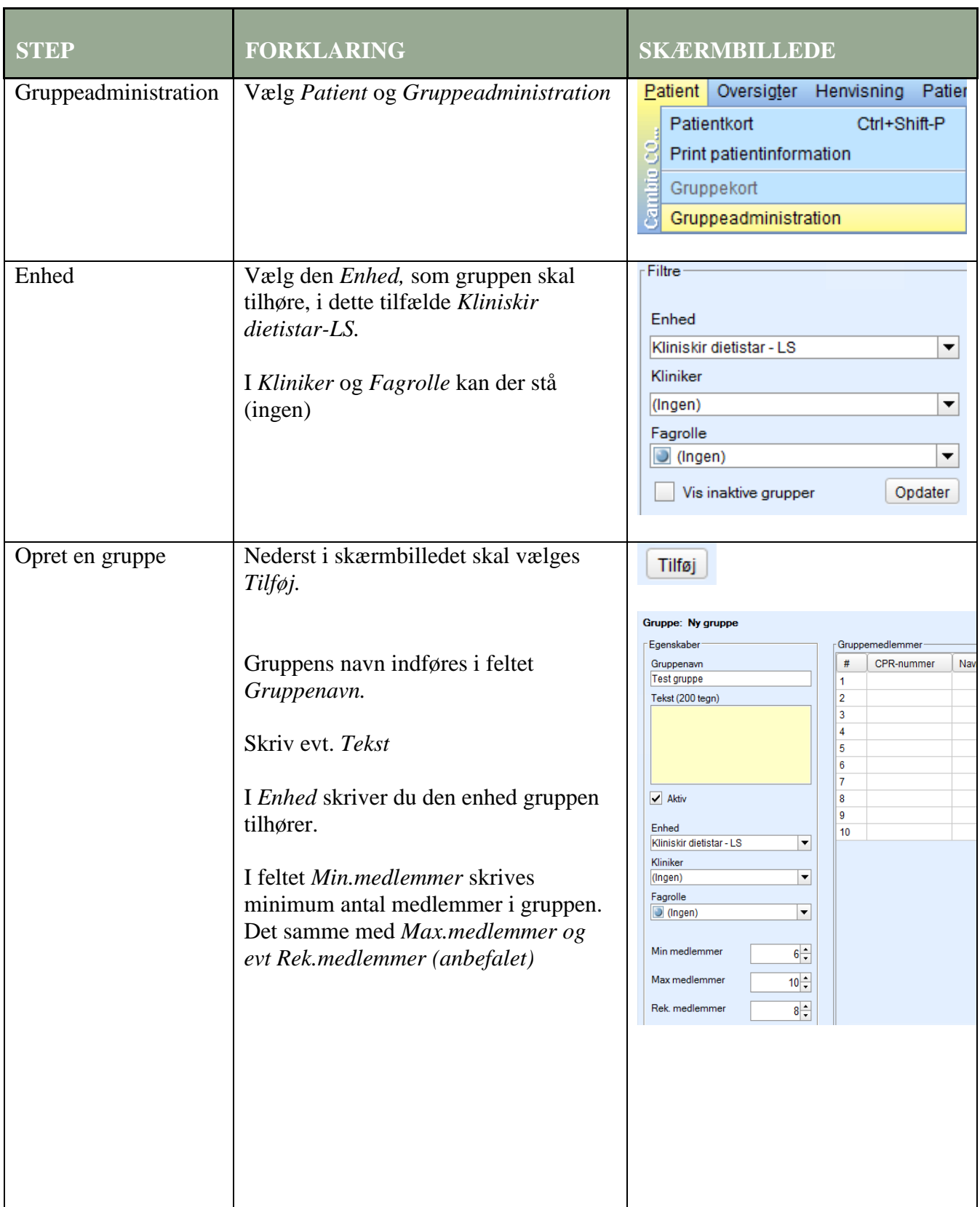

## **Huskeseddel**

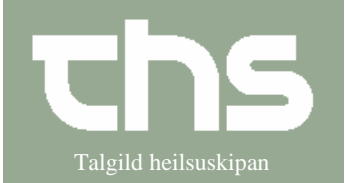

Grupper og administration af grupper Talgild heilsuskipan

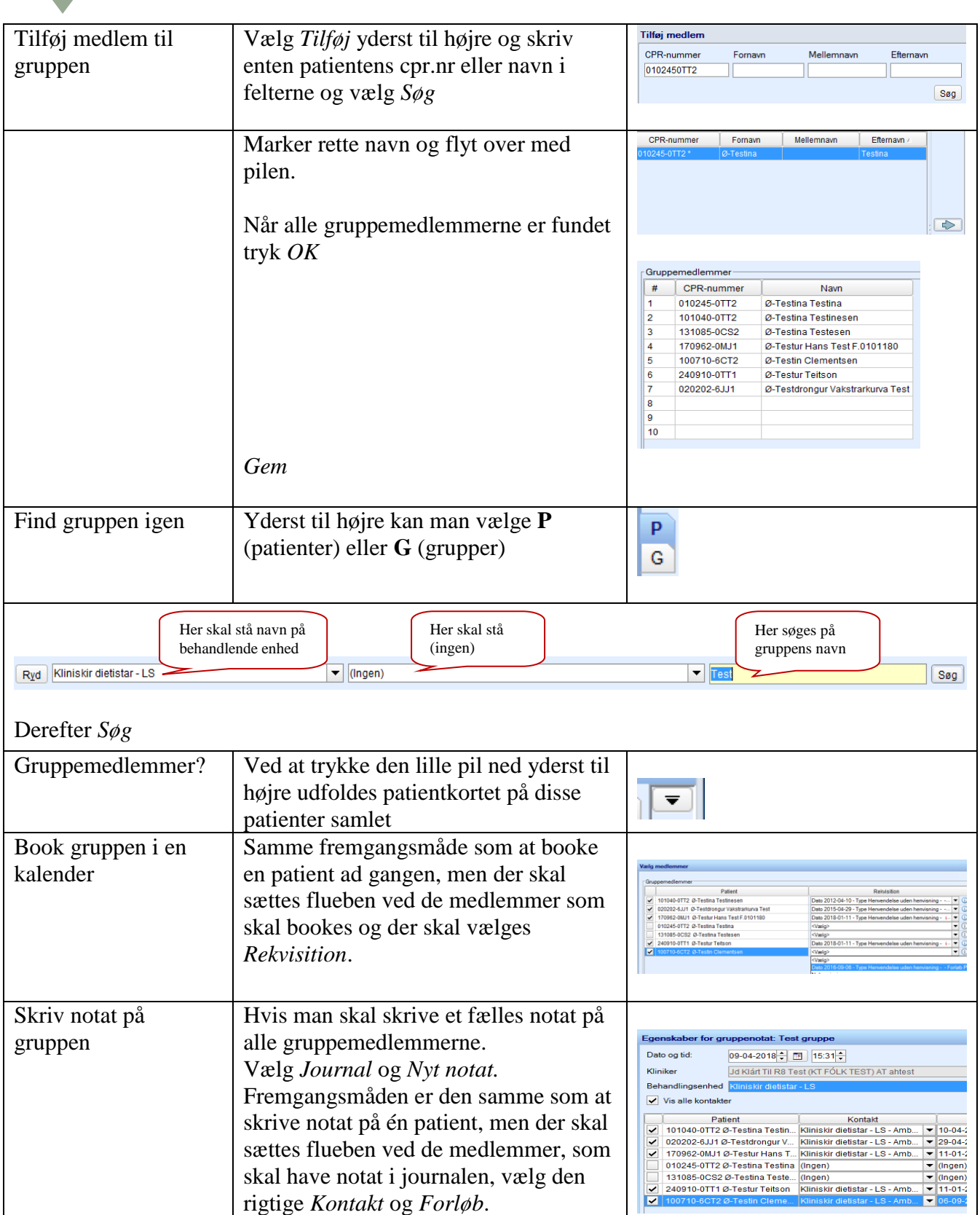